**Министерство образования и науки Республики Бурятия**

**ГАПОУ РБ «Политехнический техникум»** 

# **ИНДИВИДУАЛЬНЫЙ ПРОЕКТ**

### по учебной дисциплине: Информатика

Тема: Клавиатура. История развития.

Разработал: студент группы ТА-11 Каплин А.А. Руководитель: Бурдуковская Л.Б. Итоговая оценка за ИП

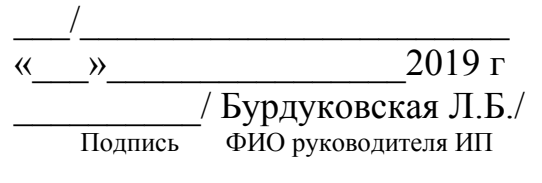

Селенгинск 2019

# **СОДЕРЖАНИЕ**

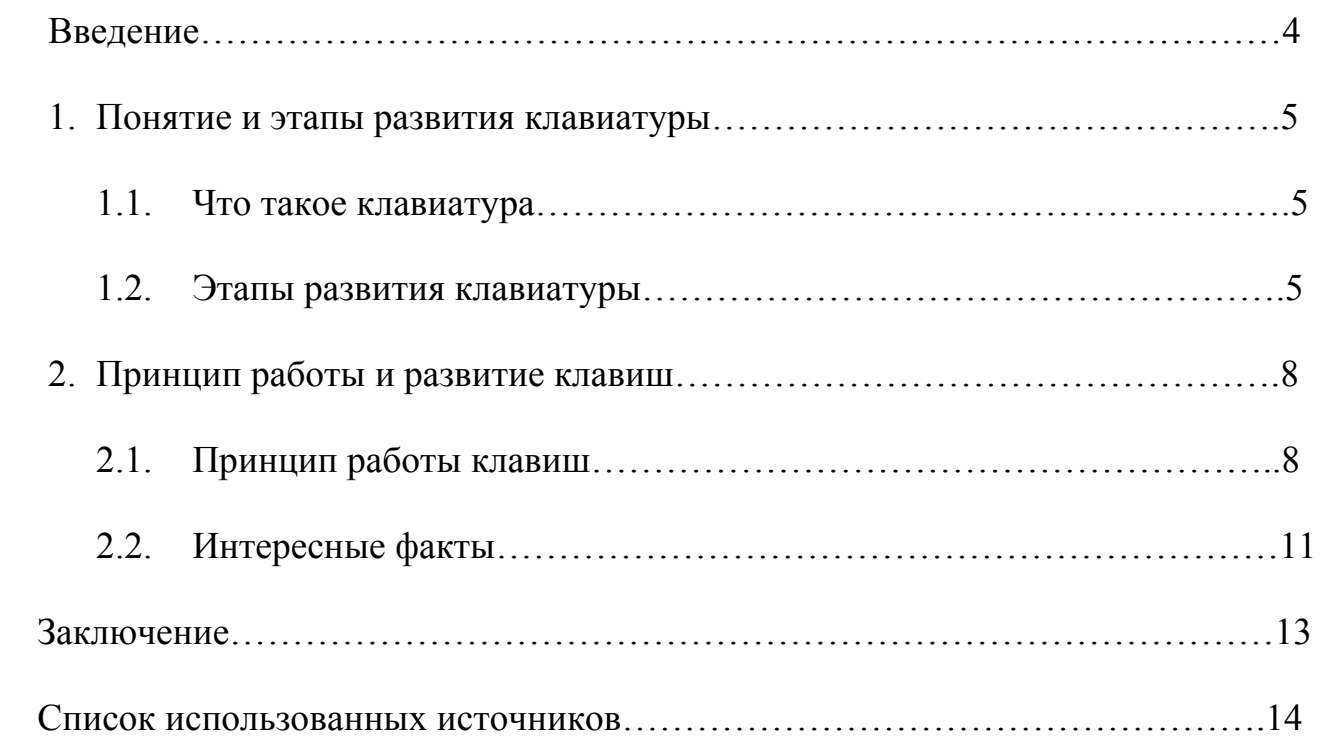

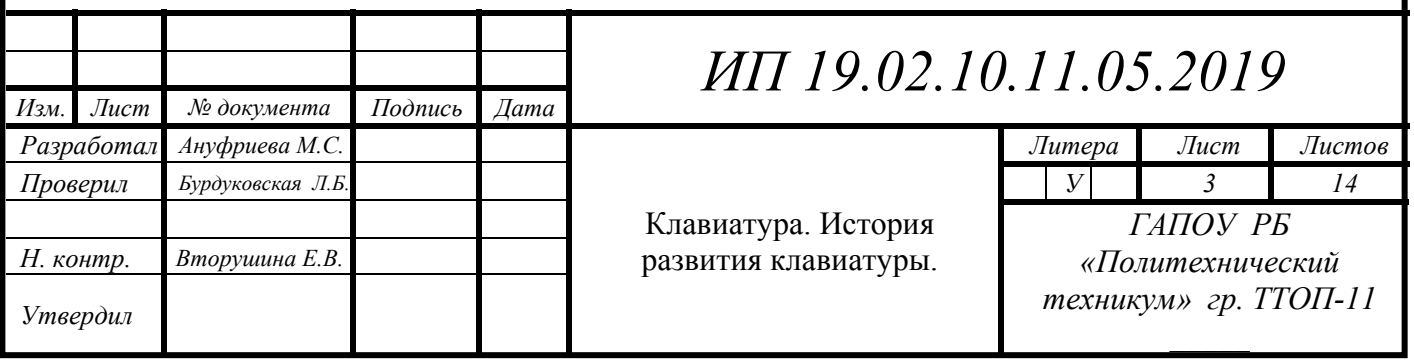

### **ВВЕДЕНИЕ**

 Представьте, что однажды вы сели за компьютер, и вдруг обнаружили, что клавиатуры нет! Ну ладно, компьютер бы вы еще включили, если пароль при входе отсутствует, игрушку любимую открыли бы или в контакт зашли. Как написать сообщение другу или подруге? Как подготовить реферат?

Сегодня никто не задумывается об истории клавиатуры и о том, как она создавалась. Клавиатуру считают чем-то обыденным, ведь многие из нас используют её каждый день.

Актуальность: Сегодня никто не задумывается об истории клавиатуры и о том, как она создавалась. Клавиатуру считают чем-то обыденным, ведь многие из нас используют её каждый день.

Гипотеза: Я предполагаю, что без клавиатуры можно пользоваться компьютером.

Объект: Клавиатура.

Предмет: История развития клавиатуры.

Цель: Изучить историю развития клавиатуры.

Задачи:

- Описать историю появления клавиатуры;
- Рассмотреть перспективы развития клавиатуры.

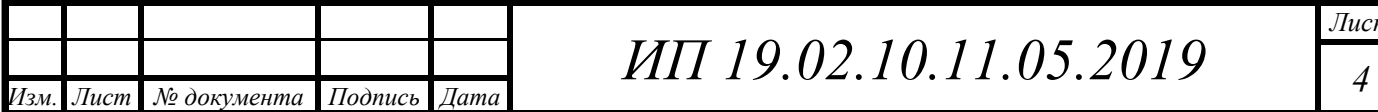

## **1. ПОНЯТИЕ И ЭТАПЫ РАЗВИТИЯ КЛАВИАТУРЫ**

#### **1.1. Что такое клавиатура?**

Клавиатура – комплект расположенных в определенном порядке клавиш для управления каким-либо устройством или для ввода данных.

Клавиатура компьютера — устройство для ввода информации в компьютер и подачи управляющих сигналов. Содержит алфавитно-цифровые, специальные, функциональные и клавиши управления курсором.

Из ресурсов сети Интернет я узнала, что корни современной компьютерной клавиатуры уходят далеко в 19 век.

Клавиатура является основной частью компьютерной клавиатуры, которая содержит все буквы, цифры и символы.

#### **1.2. Этапы развития клавиатуры**

Я рассмотрела основные этапы развития клавиатуры и решила их описать:

1868 г. - Кристофер Латам Шоулз изобрел печатную машинку;

1872 г. - Жан Бодо изобрёл телепечатную машину Бодо. В машине Бодо для кодирования букв алфавита использовался пяти битовый код, при помощи которого сложные электромеханические устройства печатали принимаемый текст на бумагу.

Связь была синхронной, и телеграфист должен был нажимать на кнопку только при получении специального звукового сигнала. Позднее передача данных стала асинхронной, и такой способ связи получил название «телетайп» (дословно – «печать на расстоянии»).

1943 г. - Появление компьютера ENIAC, в качестве устройств ввода перфокарта и телетайпная лента;

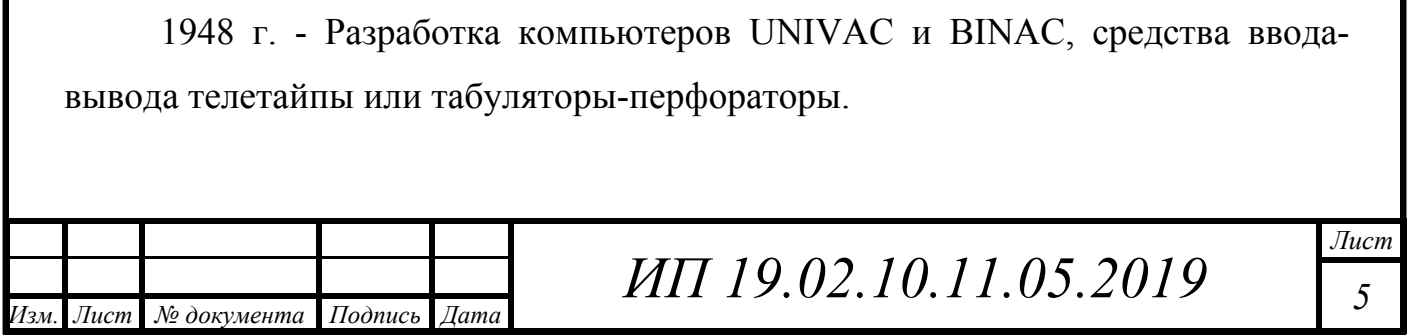

1960 г.- Электрическая печатная машинка с емкостной клавиатурой. Основной плюс – легкость ввода текста. Не нужно было прилагать столько усилий, как на печатной машинке. 1960 год является переломным моментом в истории развития компьютерных клавиатур – на рынок выходит электрическая печатная машинка. Она имела емкостную клавиатуру. Емкостная клавиатура производилась на печатных текстолитовых платах.

Название технологии говорит само за себя – этот тип работает за счет конденсаторов, расположенных в устройстве. Две площадки из олова и никелированной меди, которые, кстати, никак не соединены друг с другом, ни механически, ни электрически, формируют каждую клавишу. Такая клавиатура позволяет вводить текст со скоростью до 300 символов в секунду.

Безусловно, клавиатуры этих машин по функциям и по количеству клавиш превосходили электрические печатные машинки. Так, например, был добавлен ряд клавиш типа Cntrl, Alt. Клавиша с изогнутой стрелкой стала называться Enter и выполнять функцию не только возврата каретки, но и завершения ввода данных. Для работы с электронными документами были добавлены стрелки управления курсором, но пока они находились на цифрах.

1965 г. - Пользователи получили возможность видеть, какой текст они набирают, и при этом имели возможность его сходу редактировать.

1980 г. - Расширенная клавиатура. На ней поменяли расположение клавиш. Их число тоже увеличили, и новая клавиатура приобрела уже привычный для наших дней вид – 101 клавиша.

1990 г. – Жёстко контактная клавиатура. В ней каждая клавиша работает, как маленький выключатель. При нажатии клавиши в замкнутых проводниках начинает проходить электрический ток, и специальная цепь фиксирует его наличие.

1995 г. - ATX-КЛАВИАТУРА. Компьютер можно выключать и включать программно. На клавиатуре добавили клавишу Power, кнопка Sleep и др.

1997 г. - Мультимедийные и Win-клавиатуры. Компания Microsoft добавила новые клавиши для управления мультимедиа.

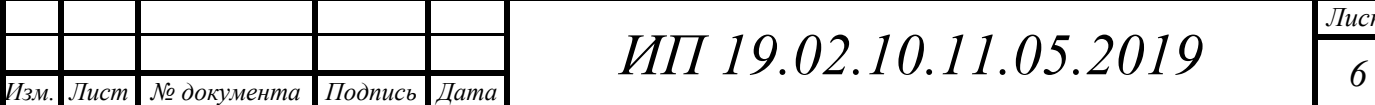

1998г. - Эргономическими клавиатурами начала заниматься компания Cherry. У клавиатур главный буквенный блок разделен пополам, эти половинки чуть разведены под небольшим углом (этот угол фиксации можно было регулировать), в центре имеется горб;

2000 г. - Гибкая клавиатура. Она не только легко гнутся, сворачиваются и складываются, но также влагонепроницаемые, т.е. их можно стирать;

2011 г. - Сенсорная клавиатура нового поколения – это уже вовсе не клавиатура. Есть только два сенсора, которые надо одевать на обе руки и печатать по воздуху. Если привыкнуть, то очень удобно будет использовать девайс для мобильных решений.

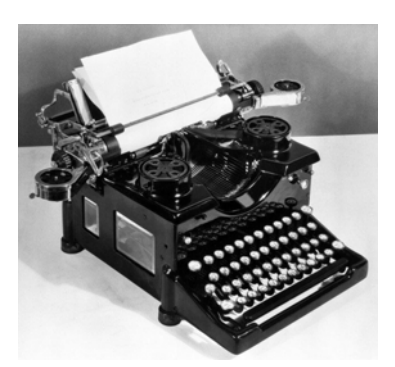

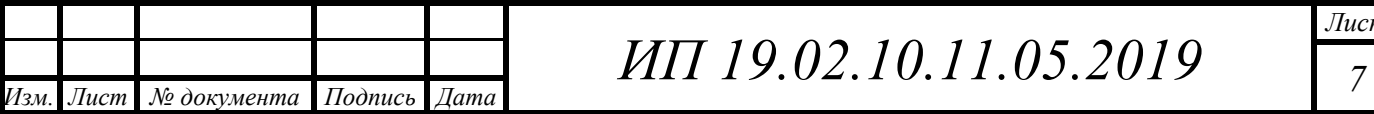

## **2. ПРИНЦИПЫ РАБОТЫ И РАЗВИТИЕ КЛАВИШ**

#### **2.1. Принцип работы клавиш**

Изучив основные этапы в истории развития клавиатуры, я перешла к выяснению, почему буквы располагаются именно в таком порядке. Оказалось, что расположение букв на компьютерной клавиатуре - это наследие печатных машинок, которые появились в XIX веке.

На первых печатных машинках, изобретенных Кристофером Шоулсом, буквы на клавишах располагались в алфавитном порядке, в два ряда. Кроме того, печатать можно было исключительно заглавными буквами, а цифр 1 и 0 вовсе не было. Их с успехом заменяли буквы "I" и "O". Поначалу это всех устраивало. Однако со временем, скорость печати становилась все больше, и тогда у таких машинок выявилась серьезная проблема: отдельные молоточки не успевали возвращаться на свое место и постоянно сцеплялись друг с другом. Очень часто попытки их разъединить приводили к поломке машинок. А произошло это потому, что в английском алфавите очень много соседствующих букв, которые используются чаще других (например, p-r, n-o). В результате часто получалось так, что соседние клавиши нажимались одна за другой, что приводило к сцеплению и заклиниванию молоточков.

Производители печатных машинок сделали выводы и разработали клавиатуру, в которой часто встречающиеся в текстах буквы были размещены подальше от указательных пальцев (ведь до изобретения "слепого" десятипальцевого метода печатали, в основном, указательными пальцами). Так появилась знаменитая раскладка клавиатуры QWERTY (см. рисунок ниже) (по первым литерам верхнего ряда слева направо), которая используется до сих пор. Она и перекочевала на клавиатуры компьютеров, хотя на них проблемы сцепления рычагов (молоточков) вообще не существует.

Далее я выяснила, что гораздо удобнее раскладка, которую изобрел профессор статистики Вашингтонского университета Артур Дворак. В ней часто употребляемые буквы находятся в среднем и верхнем рядах. Под левой

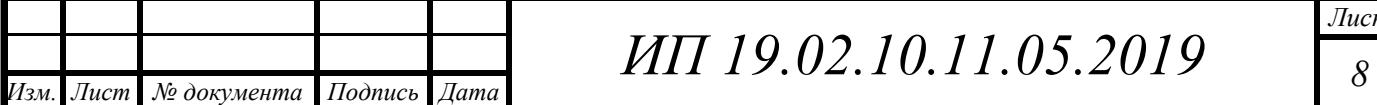

рукой в среднем ряду расположены все гласные, а под правой рукой - самые частые согласные.

Затем меня заинтересовал вопрос: почему на русской клавиатуре буквы расположены именно в таком порядке, а не иначе? Я узнала, что она изначально разрабатывалась как эргономичная, то есть с удобным и рациональным расположением клавиш. Под самыми сильными и быстрыми указательными пальцами были размещены наиболее часто используемые буквы, а под слабыми безымянными пальцами и мизинцами - более редкие.

Один из вопросов моего исследования – изучить, можно ли управлять компьютером. Оказывается это возможно. Я узнала, что Windows предоставляет две возможности для работы на компьютере без клавиатуры: голосовой ввод (позволяет использовать голосовые команды для работы с Windows) и использование экранной клавиатуры (позволяет вводить текст путем выбора символов на экране).

Я подсчитала, что на стандартной клавиатуре более 100 клавиш, но назначение некоторых из них я не знаю. Так может быть они совсем не нужны? Поэтому я решила выяснить назначение неиспользуемых мною клавиш и ответить на поставленный вопрос.

В верхнем ряду с клавишей одном ряду с Esc есть несколько кнопок, названия которых начинаются с латинской буквы F. Предназначены они для того, чтобы управлять компьютером без помощи мышки. Я сделала вывод, что кнопки F1, F2, F3, F4, F5, F6, F7, F8, F9, F10, F11, F12 нужны для того, чтобы при помощи одной только клавиатуры делать то же самое, что мы делаем мышкой (открывать и закрывать папки и файлы, изменять их название, копировать и так далее).

Я все время думала, зачем цифры на клавиатурах находятся в вернем ряду и дублируются с правой стороны правой стороны. Оказывается, справа они расположены точно так же, как на калькуляторе, и для многих людей более удобны.

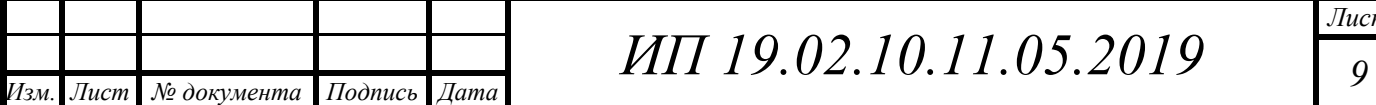

Далее я рассмотрела кнопки Insert, Home, Page Up, Delete, End, Page Down и кнопки со стрелками.

Я узнала, что они нужны для того, чтобы работать с текстом без помощи мышки. Стрелками можно передвигать мигающий курсор по тексту. Кнопка Delete служит для удаления буквы после курсора. Кнопка Home перемещает мигающий курсор в начало строки, а клавиша End – в конец. Клавиша Page Up перемещает мигающий курсор в начало страницы, а Page Down – в конец страницы. Кнопка Insert нужна для того, чтобы печатать текст поверх уже напечатанного. Если Вы нажмете на эту клавишу, то новый текст будет печататься, стирая старый. Чтобы это отменить, нужно снова нажать на клавишу Insert. Все эти кнопки не обязательны и используются людьми редко или вообще никогда.

Также на клавиатуре есть кнопки Print Screen, Scroll Lock, Pause/Break.

Я узнала, что клавиша Scroll Lock почти всегда абсолютно бесполезна. То есть она просто-напросто не работает. А по идее она должна служить для того, чтобы прокручивать информацию вверх-вниз - так, как это делает колесико на компьютерной мышке. Клавиша Pause/Break тоже практически никогда не работает. Вообще, она предназначена, чтобы приостановить действующий компьютерный процесс. А вот кнопка Print Screen нам может быть полезна. Она «фотографирует» экран. Потом этот снимок экрана мы можем вставить в программу Word или Paint. Такая фотография экрана называется скриншот.

Таким образом, я сделала вывод, что далеко не все клавиши на клавиатуре необходимы, поэтому можно было бы сделать ее более компактной.

Наконец, я перешла к последней задаче своего исследования – изучению перспектив развития клавиатуры.

Я узнала, что в некоторые клавиатуры сейчас встраивают считыватели смарт-карт. Они служат, якобы, для безопасности, выполняя функцию ключа: вставил – вошел в операционную систему, не вставил – не вошел.

Также я узнала, что появились User-to-interface устройства, в частности, DataHand System не совсем клавиатура – больше напоминает терминал

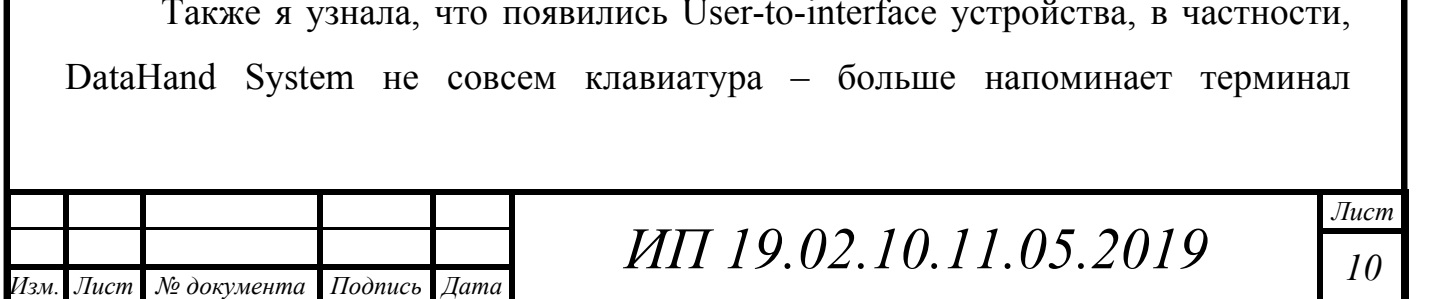

управления космическим кораблем. Кнопок как таковых нет, зато есть десять дырок, куда надо просовывать пальцы. Пальцами можно двигать в пяти направлениях, таким образом и надо печатать. Пока выучишь такой метод, да еще и с новой раскладкой... Разработчик ставил себе целью сократить до минимума количество выполняемых пальцами движений, но при этом сохранить возможность работать как с клавиатурой, так и с мышкой, причем одновременно.

#### **2.2. Интересные факты**

Занимаясь своим исследованием, я наткнулась на интересные факты о клавиатуре.

Так, например, голландские ученые доказали, что на клавиатуре живет в 2 раза больше микробов и бактерий, чем на сиденье унитаза. Причина в том, что офисный стол и клавиатуру регулярно очищают и моют только 36% опрошеных. Остальные наводят чистоту один раз в месяц или еще реже. Такое пренебрежение к гигиене, в первую очередь, грозит заболеваниями пищеварительного тракта. Тем более сейчас, когда обеды за компьютером становятся все более популярными. Поэтому я сделала вывод, что нужно еженедельно протирать клавиатуру специальными антибактериальными салфетками.

Памятник клавиатуре – первая в Екатеринбурге лэнд-арт скульптура, посвящённая компьютерной клавиатуре, находящаяся на втором ярусе набережной реки Исеть, со стороны улицы Гоголя. Открыта 5 октября 2005 года. Автор — Анатолий Вяткин.

«Памятник клавиатуре» стал первой ландшафтной скульптурой в Екатеринбурге. Критики видят в ней сочетание Европы и Азии. Такой технический инструмент для связи между людьми, как клавиатура, представлен в форме азиатского сада камней, куда приходят в созидательных целях. Однако местных жителей наверняка привлекает не только это. В отличие от других скульптур, на «Клавиатуре» можно сидеть, по ней можно ходить и перепрыгивать с одной буквы на другую. Родители утверждают, что

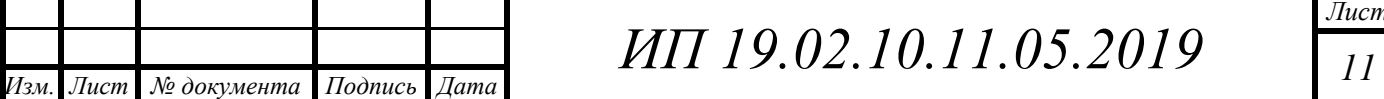

*Лист*

благодаря этой скульптуре дети быстрее учат алфавит, а активные пользователи компьютеров верят и в другой практический смысл. Городские легенды гласят, что если загадать желание и «напечатать» его на клавиатуре, перепрыгивая с буквы на букву, после чего «нажать» «Enter», то оно непременно сбудется. А в случае, если возникли трудности, нужно попрыгать на «CTRL, ALT, DEL», после чего жизнь «перезагрузится».

Я выяснила, что скульптура повлияла не только на возникновение новых городских мифов, но и на названия соседних построек. Так, речку Исеть местные жители в шутку называют по аналогии с названием компьютеров «Iсеть». Старое здание неподалеку зовут «системным блоком».

Популярность скульптуры столь велика, что его включили в маршрут «Красная линия Екатеринбурга», который линией краски проходит по асфальту через 30 главных культурных объектов в центре города. Вес каждой их них не менее 80 кг.

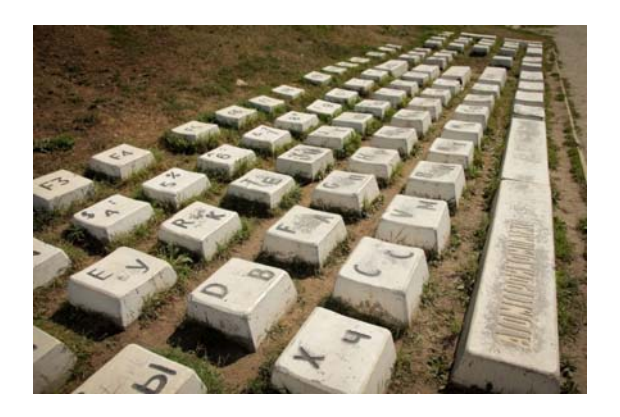

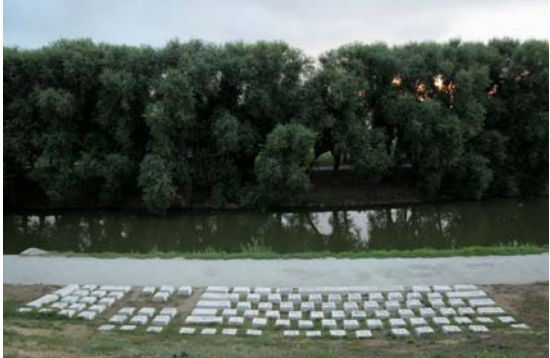

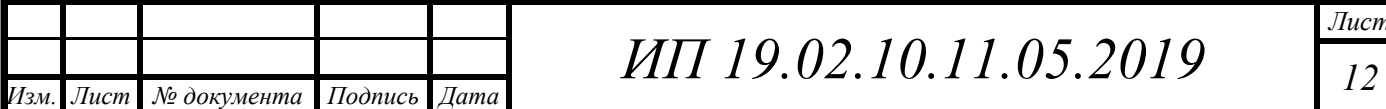

## **ЗАКЛЮЧЕНИЕ**

В результате исследования я пришла к следующим выводам.

Во-первых, моя гипотеза нашла свое подтверждение. Без клавиатуры, действительно, возможно работать за компьютером, используя голосовой ввод и экранную клавиатуру, но все-таки это недостаточно удобно, поэтому клавиатура остается основным устройством для ввода информации.

Во-вторых, я изучила историю появления клавиатуры и узнала, что корни современной компьютерной клавиатуры уходят далеко в 19 век и развитие клавиатуры прошло этапы от клавиатуры печатной машинки до сенсорной.

В-третьих, я выяснила, почему буквы располагаются именно в таком порядке. В стандартной клавиатуре QWERTY часто встречающиеся в текстах буквы размещены подальше от указательных пальцев. Но удобнее раскладка, которую изобрел профессор статистики Вашингтонского университета Артур Дворак: в ней часто употребляемые буквы находятся в среднем и верхнем рядах.

В-четвертых, я выяснила, что не все клавиши, которые есть на клавиатуре, нужны, например, клавиши Insert, Home, Page Up, Delete, End, Page Down, Scroll Lock, Pause/Break очень редко или вообще никогда не используются людьми.

В-пятых, я изучила перспективы развития клавиатуры и узнала, что сегодня в некоторые клавиатуры встраивают считыватели смарт-карт, а также появляются устройства, которые скоро заменят клавиатуру.

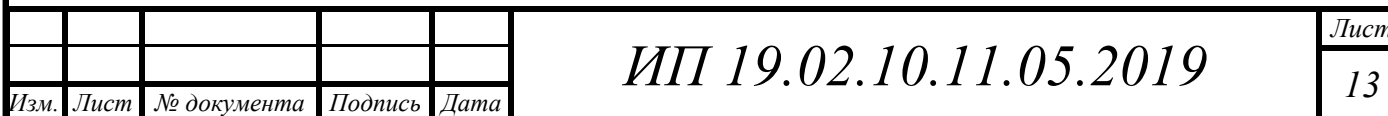

## **СПИСОК ИСПОЛЬЗОВАННЫХ ИСТОЧНИКОВ**

1. Апокин И.А., Майстров Л.Е. Развитие вычислительных машин. - М.: Наука, 2004.- с. 102-103

2. Балашов Е.П., Частиков А.П. Эволюция вычислительных систем. - М.: Знание, 2011.- с. 45

3. Игнатьева Л.В., Колесникова Е.В. Азбука. Мой первый учебник. М.:Ювента,2016 – 96 с.: ил. – с.89

4. https://infourok.ru/proekt-istoriya-razvitiya-klaviaturi-3629330.html

5. http://www.neumeka.ru/klaviatura.html

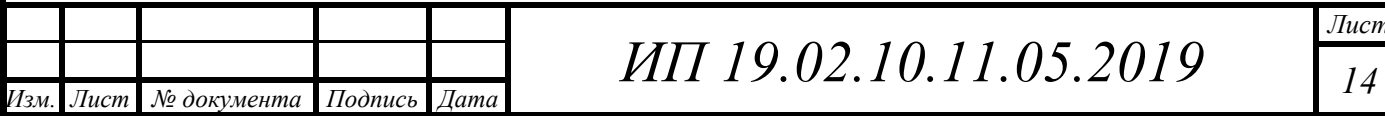